**www.afip.gob.ar**

## TRÁMITE SITA"10153 - Beneficio OEA SEGURIDAD ART. 15 inc. 18 y 19 - RG5107 AFIP"

Para realizar la solicitud deberan ingresar al "Sistema Informático de Trámites Aduaneros". En dicho sistema, deberás seleccionar el trámite "Multinota Electrónica Aduanera" y posteriormente el subtrámite "10153 - Beneficio OEA SEGURIDAD ART. 15 inc. 18 y 19 - RG5107 AFIP". Allí deberás adjuntar como documentación complementaria obligatoria los siguientes formularios:

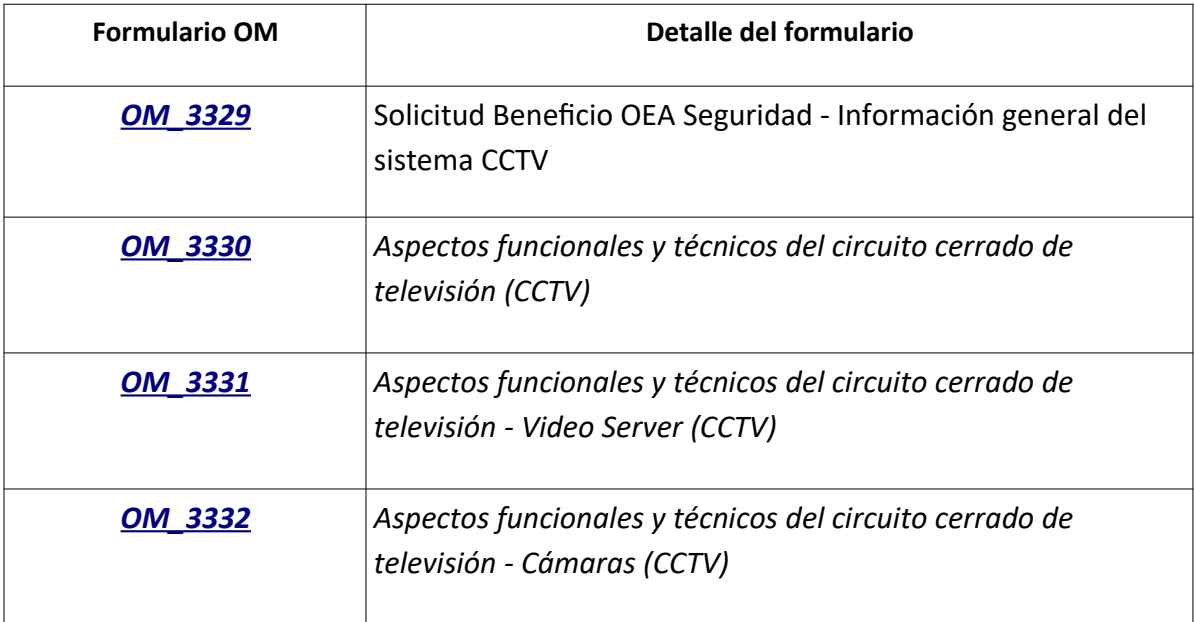

## **CONSIDERACIONES GENERALES**

∙ Los formularios deben ser completados y firmados por el responsable/apoderado del operador y el profesional encomendado.

∙ Los datos allí requeridos deberán ser avalados con información técnica respaldatoria, como especificaciones técnicas, planos y otros, que será adjuntada al expediente.

FORMULARIO OM 3331: VIDEO-SERVER (DVRS/NVR)

En el Formulario OM 3331 se enumeran los requisitos para video servers. Deberá confeccionarse una copia del formulario por cada modelo de DVR/NVR con la que cuente el operador, indicando en cada uno:

- ✔ Nombre y CUIT del operador.
- $\checkmark$  Marca, modelo y cantidad (para misma marca y modelo).
- ✔ Cumplimiento de los requerimientos mínimos de cada modelo.
- ✔ Observaciones (caso de corresponder).

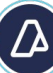

 $\checkmark$  Firma y aclaración del responsable y del profesional encomendado.

Ejemplo: si el operador cuenta con un sistema de CCTV que posee 3 DVR de los cuales:∙

- 1 DVR es modelo A
- 2 DVR son modelo B

Se deberán presentar 2 formularios OM 3332 indicando el cumplimiento de los requisitos para cada uno de los modelos instalados (A y B).

## FORMULARIO OM 3332: CÁMARAS

En el Formulario OM 3332 se enumeran los requisitos para las cámaras, ya sean del tipo fija, fija del tipo panorámica o tipo domo. Deberá confeccionarse una copia del formulario por cada modelo de cámara con la que cuente el operador, indicando en cada uno:

- ✔ Nombre y CUIT del operador.
- ✔ Tipo de cámara a la cual se hace referencia.
- $\vee$  Marca, modelo y cantidad (para misma marca y modelo).
- ✔ Cumplimiento de los requerimientos mínimos de cada modelo.
- ✔ Observaciones (en caso de corresponder).
- ✔ Firma y aclaración del responsable/apoderado y del profesional encomendado.

Ejemplo: si el operador cuenta con un sistema de CCTV que posee 27 cámaras en total, de las cuales:

- ∙ 17 son del tipo fija modelo A
- ∙ 6 son del tipo fija, modelo B
- ∙ 3 son del tipo fija panorámica, modelo C
- ∙ 1 es tipo domo, modelo D

Se deberán presentar 4 formularios OM 3331 indicando el cumplimiento de los requisitos para cada uno de los modelos instalados (A, B, C y D)

## TRÁMITE SITA"10156 – Solicitud de precintos – OEA – RG 5504 Anexo III"

Los operadores que hayan obtenido el beneficio aludido podrán tramitar el despacho de mercaderías de exportación, conforme el procedimiento que se establece en el Anexo II de la

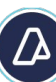

Resolución General 5504/2024, desde las plantas habilitadas a esos fines por el servicio aduanero.

Para realizar la solicitud de aprovisionamiento, entrega y control de precintos aduaneros deberán ingresar al "Sistema Informático de Trámites Aduaneros". En dicho sistema seleccionar el trámite "Multinota Electrónica Aduanera" y posteriormente el subtrámite "10156 - SOLICITUD DE PRECINTOS - OEA - RG 5504 AFIP ".

Documentación complementaria obligatoria:

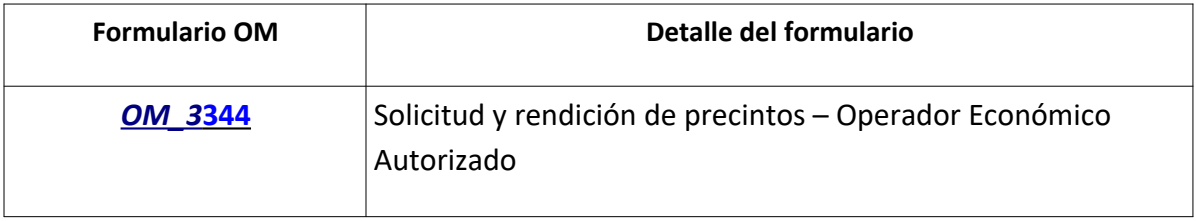